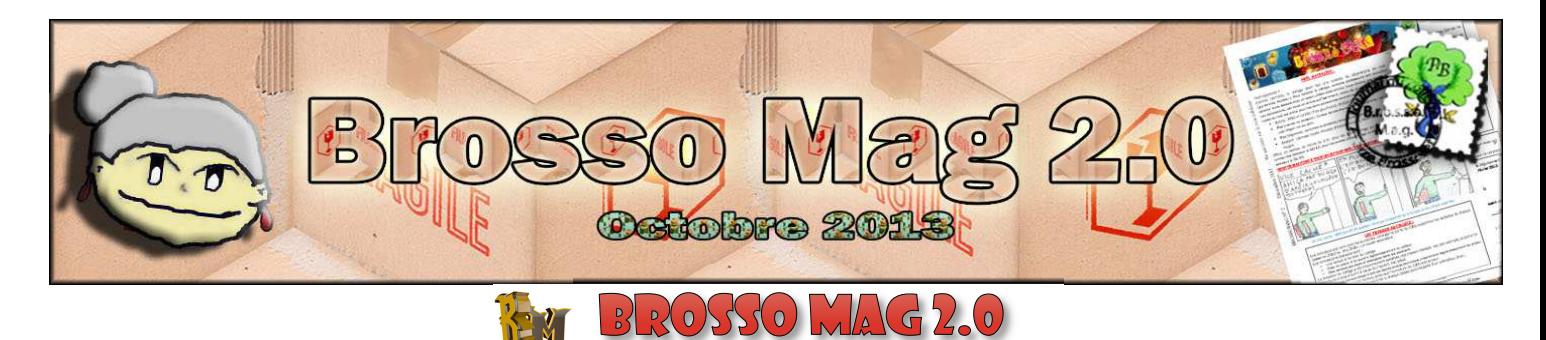

 Salut à tous ! Enfin ! Le Brosso Mag est de retour cette année, tout beau tout neuf, avec une mise en page plus complète ! Nous allons vous présenter cette nouvelle version du journal : Le Brosso Mag 2.0

 Tout d'abord, merci de nous avoir suivis l'année dernière et bienvenue aux nouveaux sixièmes ! Les améliorations de cette année sont les suivantes : les titres accompagnés de petits logos et des nouveautés dans le contenu ! Effectivement nous avons ajouté une rubrique « Actualité » pour chaque numéro (Musique, Technologie, Film, Buzz…) qui sera racontée par Bernadette notre associée, un épisode du petit informaticien ou du petit écolo (en alternance), et des interviews ! Nous gardons : la BD, les jeux et les autres articles concernant la ville et le collège qui seront là pour vous distraire entre les cours !

Voilà, nous espérons que cette mise à jour vous plaira et bonne lecture à tous !!

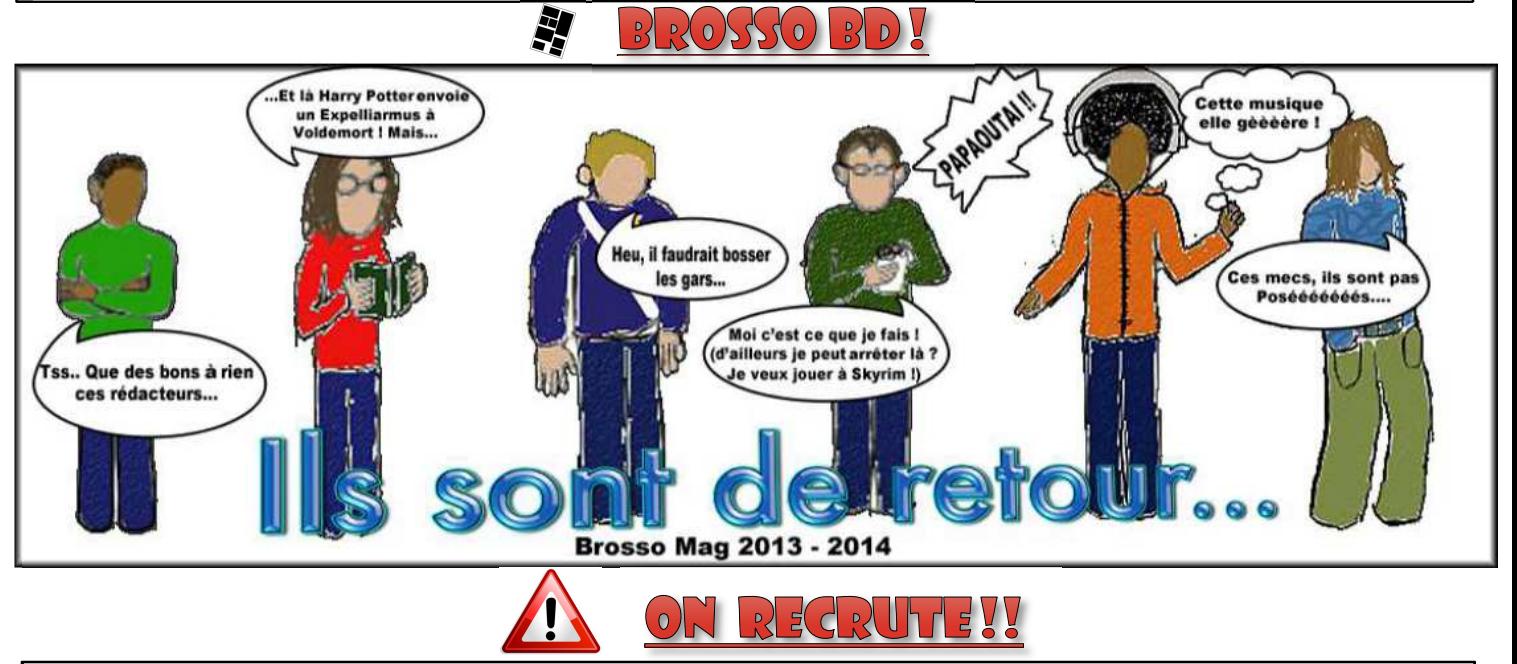

 Si vous êtes en 6ième ou en 5ième et si vous aimez : rédiger des articles pour parler des nouveautés du moment (musique, cinéma, films, TV, BD, romans, musées, expositions...), parler des actualités du collège ou de la ville, dessiner ou créer des jeux... Alors rejoignez l'équipe du journal du BROSSOMAG le jeudi à 12h30 avec une bonne dose de motivation ! *Contactez M. Benedetti, Professeur de Technologie.*

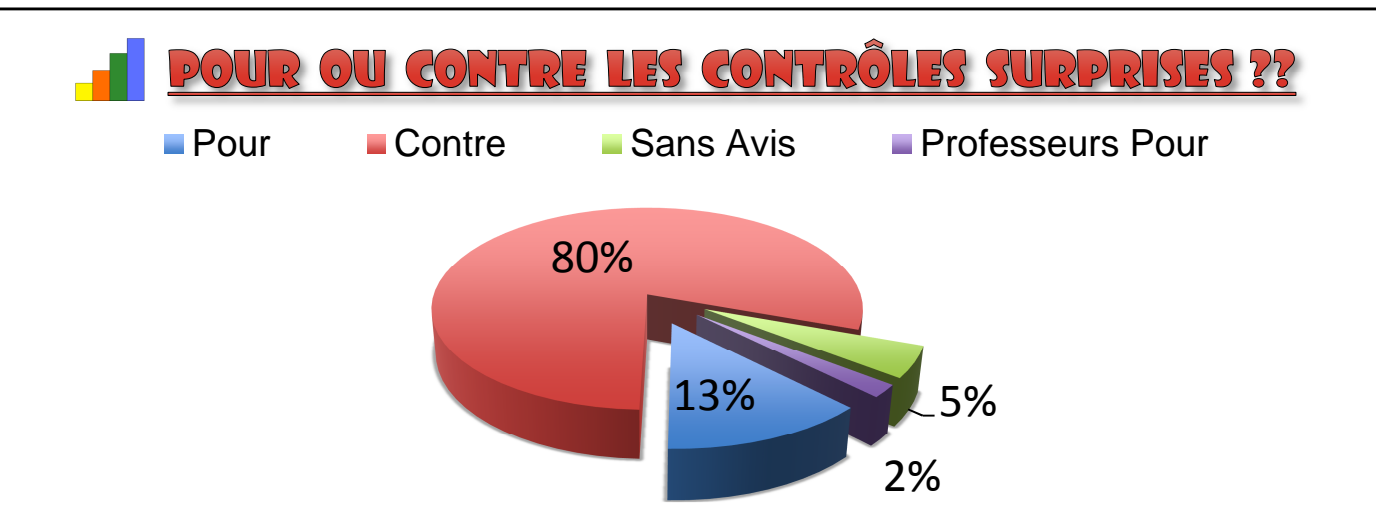

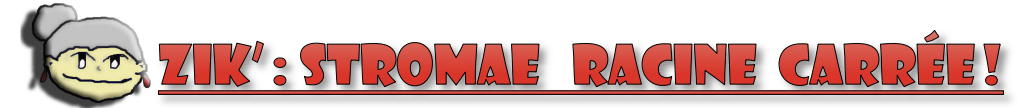

 Bonjour les jeunes ! Je me présente ! Je suis Bernadette – une mamie comme on dit – qui va vous tenir au courant des nouveautés (et oui, nous ne sommes pas toutes à la retraite !)

Bref, aujourd'hui nous allons parler de Stromae, l'artiste Belge auteur des morceaux « Papaoutai » et « Formidable »

(C'est moi qui suis formidable nan mais oh !)

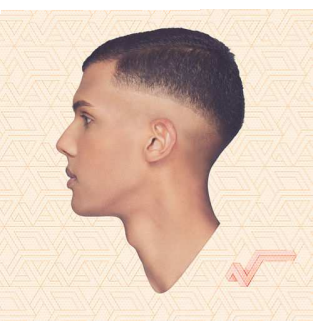

Paul (appelons le par son prénom, c'est plus convivial) est né

d'une mère belge et d'un père rwandais.

Il a été inspiré, pour « Papaoutai », par la mort de son père, peu après sa naissance, lors de la guerre civile au Rwanda. Il s'est fait connaître en 2009 grâce à sa chanson « Alors On Danse » diffusée à la radio, il sort ensuite son premier album Cheese ; mais nous sommes là pour parler de son nouvel album : Racine Carrée ! Cet album (Un chef d'œuvre les jeunes ! Un chef d'œuvre je vous dis !), est composé de morceaux très variés comme « *Ta Fête »*, « *Bâtard »* chanson sur le racisme, « *Ave Cesaria »* en honneur à la chanteuse Cesaria Evora, ou même « *AVF »* en collaboration avec Maître Gims et Orelsan ! En passant par « *Humain à l'eau »*, « *Tous Les Mêmes »*  où il parle en tant que femme (très drôle le clip !), et « *Moules Frites »* un morceau de pur délire. Donc si un jour vous en avez assez d'écouter non-stop « Formidable » et « Papaoutai », pensez à écouter les morceaux de son nouvel album ! A la prochaine les jeunes, et pas trop de jeux vidéo, ça abîme les yeux ! ;)

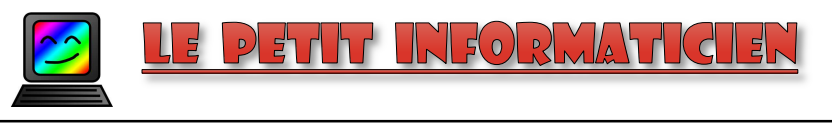

 Salut à tous ! Comme vous l'avez deviné avec le titre, je suis un informaticien... Ou plutôt un geek. Je suis donc là pour vous donner des conseils « geeks » sur Mac Os X ou Windows (Linux attendra encore un peu...). Et c'est parti pour le premier épisode !

 Ah mon dieu ! Vous ne trouvez pas ça énervant quand sur iTunes, vous voulez mettre une musique qui se trouve sur un CD ou sur votre iPod et qu'il ne veut pas ! Donc moi, j'ai trouvé la technique ! Tout d'abord, lancez iTunes. Ensuite, vous mettez votre CD, et vous attendez qu'il s'affiche dans la barre latérale gauche et vous cliquez donc dessus. Ensuite, en bas à droite, vous cliquez sur réglages d'importation. Dans importer via, vous choisissez « encodeur MP3 ». Cliquez sur OK et puis cliquez sur « Importer le CD ». Attendez quelques minutes qu'il finisse d'importer. Une fois qu'il a fini, ne glissez pas votre musique directement sur votre iPod (il ne voudra pas). Allez donc dans musique, tapez le titre de la chanson que vous avez choisie dans la barre de recherche, puis quand elle s'affiche, glissez-la dans votre iPod. Et voilà ! Une bonne chose de faite ! Bon, allez, à plus !

Mots croisés du concours Pierre Brossolette Année 2012-2013, thème : Léonard de Vinci. Complétez le chassé-croisé ci-dessus à l'aide des définitions en lien avec la vie de Léonard de Vinci.

1) Cet art le rend universellement connu. 2) Son chef-d'œuvre. 3) Dans ce domaine, il étudie le corps humain. 4) Par ses talents, il crée de nombreuses machines. 5) Par cette qualité, il incarne une nouvelle vision de l'homme. 6) Cette famille de mécènes le protège. 7) La ville où il meurt. 8) Il illustre cette période de renouveau artistique et intellectuel. Premier prix remis à Claire D.

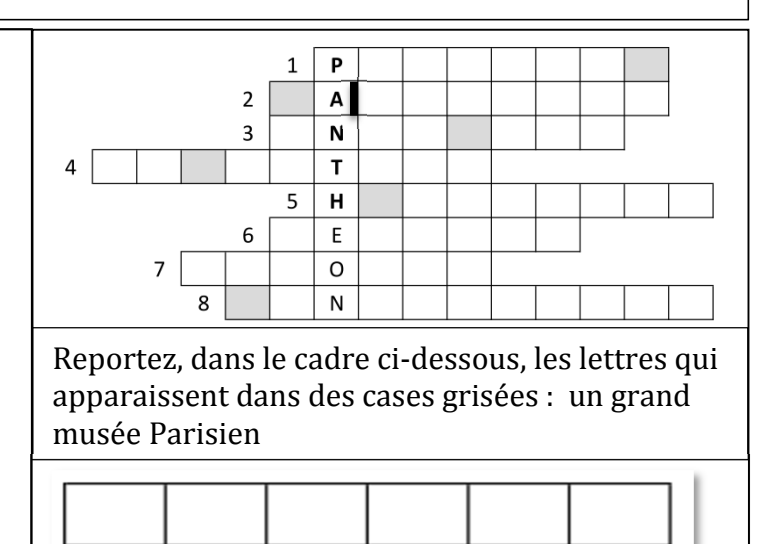